# Real Time Embedded Systems

## **Embedded System design example**

René Beuchat Laboratoire d'Architecture des **Processeurs** 

*rene.beuchat@epfl.ch*

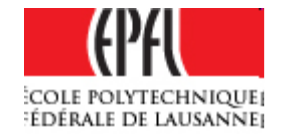

### **System to design, requests**

**≻Softcore processor: NIOSII standard version** 

- > 4kiB instruction cache
- $\triangleright$  no data cache
- Memories:

on-chip memory SRAM, 16 kiB with 32 bits width **≻epcs controller for external Flash memory** 

- Programmable interfaces:
	- > JTAG UART for debug purpose
	- Parallel port **In 8 bits**
	- Parallel port **Out 8 bits**

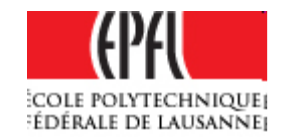

# **Design Environment**

- •Goal: Design of an Embedded system on FPGA
	- ▶ Specifically for Altera Cyclone device
	- > System design with: **≻SOPC or Qsys environment on QuartusII**
	- > VHDL for specific modules design
	- ModelSim-Altera simulation tools
	- Software in C with:
		- **≻ NIOS IDE (Legacy) or**
		- <u>> NIOS SBT</u>

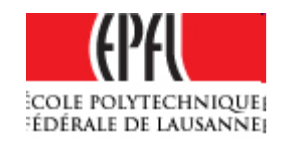

### **General Bloc Schematic**

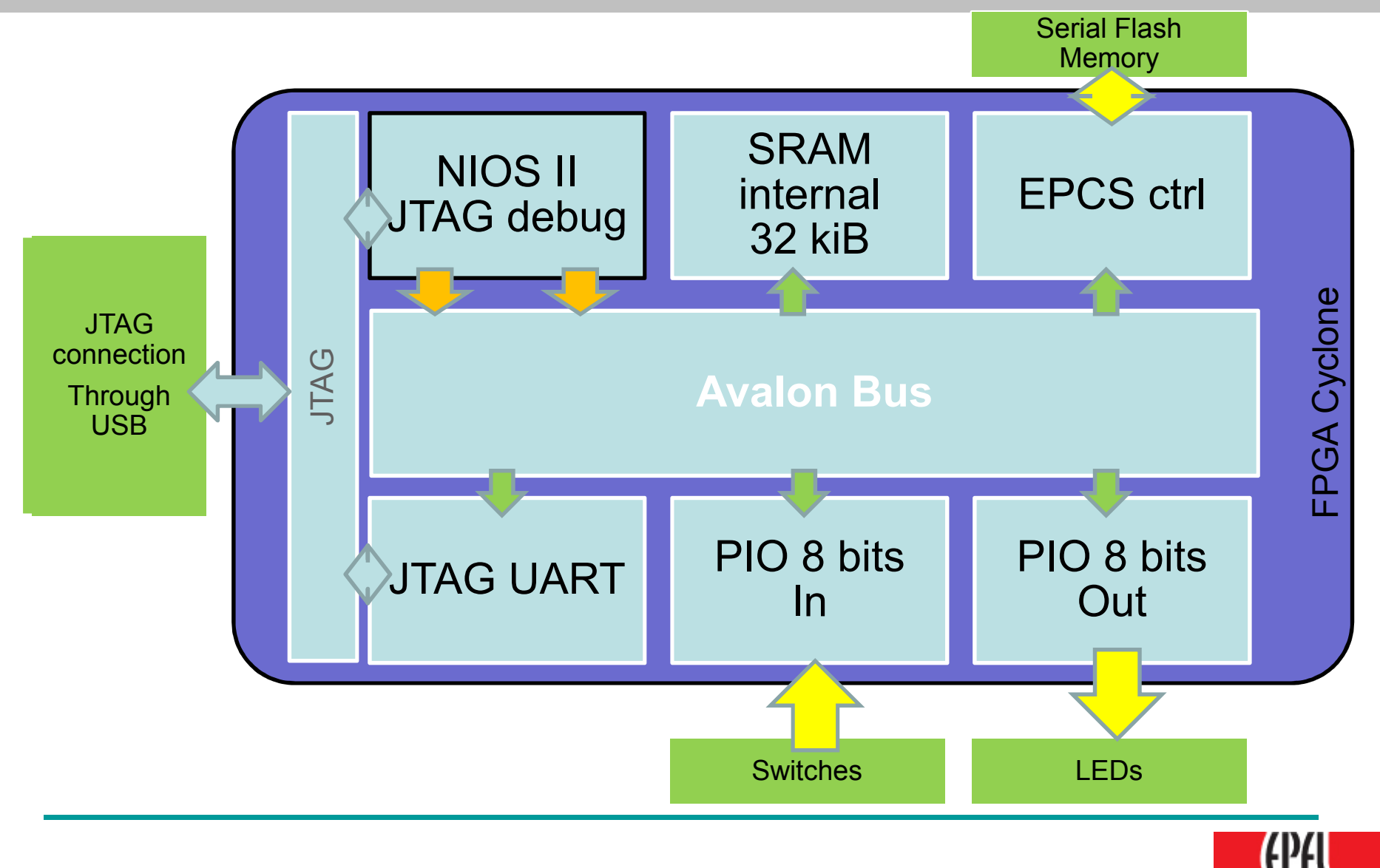

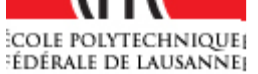

## **How to design it ?**

- •QuartusII -> New project
	- CycloneII -> EP2C20F484C8
- New schematic File Gettles → New → Bloc Diagram/Schematic Files - Save as@ (*Labo\_NIOS\_InOut.bdf*)
- •SOPC Builder/Qsys(clic-clic or **Latings**

Select VHDL Give a name

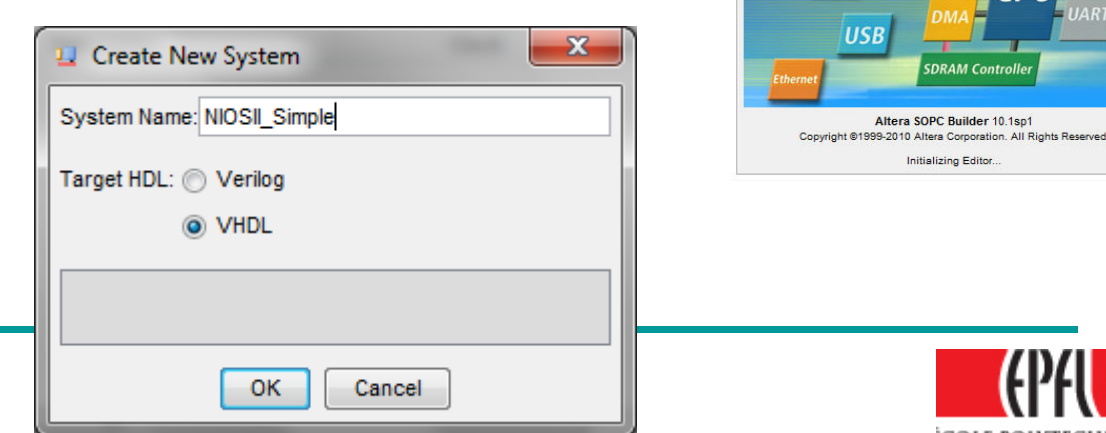

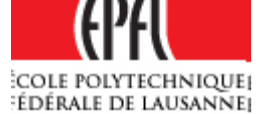

## **SOPC Add Components**

- → Memories → On-Chip → RAM 4kiBytes
- → Memories → Flash → EPCS Ctrl
- $\rightarrow$  Processors  $\rightarrow$  NIOSII  $\rightarrow$  /s DReset Vectors → On-Chip SRAM<br>Natamunt Vectors NOn Chin CD Designation Directors → On-Chip SRAM<br>Director of the chinese Direction >Cache Instruction → 4kiB<br>、「TAO、NLevelの  $\triangleright$ JTAG  $\rightarrow$  Level 2

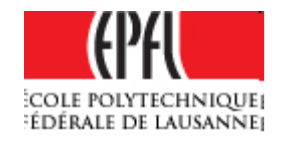

## **SOPC Add Components**

- → Peripherals → uC Peripheral → PIO
	- **► 8 bits Input**
	- 8 bits Output
- → Interface Protocols → Serial →<br>NITAC UAPT JTAG UART
- •System  $\rightarrow$  Auto Assign Base Addresses

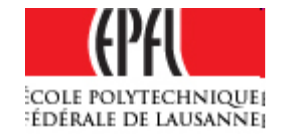

# **SOPC View**

and Car  $\mathbf{x}$ J. Altera SOPC Builder File Edit Module System View Tools Nios II Help System Contents System Generation **Clock Settings** Component Library Target Device Family: Cyclone II Name MH<sub>z</sub>  $\cdot$ Source Add **EI-SDI <u>A</u>**-Serial External 50.0  $c$ <sub>k</sub> $0$ Remove · Avalon-ST JTAG - © Avalon-ST Serial **JTAG UART**  $\sim$  0 SPI (3 Wire Serial Use Conn... Module **Description** Clock Base **End IDENT (RS-232 Set) El-Legacy Components** V  $\Box$  onchip\_memory2\_0 On-Chip Memory (RAM or ROM) Tclk11 El-Memories and Memory Control **Avalon Memory Mapped Slave**  $c$ <sub>k</sub> $0$ 0x00001000 0x00001  $81$ · DDR2 SDRAM Control  $\overline{\mathcal{J}}$ **EPCS Serial Flash Controller** □ epcs\_flash\_controlle... **Tclk1** <sup>®</sup> DDR3 SDRAM Control epcs control port Avalon Memory Mapped Slave  $c$ <sub>k</sub> $0$ 0x00003800 0x00003f - @ QDR II and QDR II+ SF  $\overline{\mathbf{v}}$  $\Box$  cpu 0 Nios II Processor **Tclk1 Example 2** RLDRAM II Controller instruction master Avalon Memory Mapped Master  $c$ <sub>k</sub> $0$ **Co.** Traffic Generator and data master Avalon Memory Mapped Master **Telkl** IRO 0 **EL-DMA** Avalon Memory Mapped Slave **Tclk1** 0x00003000 0x00003 jtag debug module **E**-Flash  $\boldsymbol{J}$  $\Box$  pio Input PIO (Parallel VO) **TclkI** CompactFlash Inte 1 0x00004000 0x00004 Avalon Memory Mapped Slave  $c$ Ik $0$  $s<sub>1</sub>$ **EPCS Serial Flash**  $\overline{\mathbf{v}}$  $\Box$  pio Output PIO (Parallel VO) **ICKI** - · Flash Memory Inte  $81$ **Avalon Memory Mapped Slave**  $c$ <sub>k</sub> $0$  $\mathcal{L}$  $0 \times 00004010$   $0 \times 000040$ **⊟**-On-Chip  $\boldsymbol{J}$  $\Box$  jtag uart 0 **JTAG UART**  $[ck]$  $\overline{4}$ im.  $\mathbf{h}$ avalon jtag slave **Avalon Memory Mapped Slave** clk 0  $\Delta \mathbf{r}$ 0x00004020 0x000040  $\chi$  $\mathbf{m}$  $\leftarrow$ ×  $\mathbf{z}$ Edit... Add... Remove Edit... 罢 Address Map... Filters... **Filter: Default** New... In fo: pio Input: PIO inputs are not hardwired in test bench. Undefined values will be read from PIO inputs during simulation.  $|$  Prev Next D Exit Help Generate

# **System Generation**

•Generate

Produce Avalon bus module and all the interconnections

- Include in the schematic **≻Add Pins Input/Output**  $\triangle$  Clk with PLL (24 MHz to 50MHz)  $\triangleright$  Tcl files for pin numbering
- •**Compile**

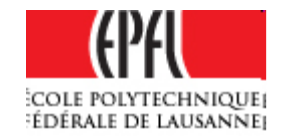

- •Correct the errors (if any)
- Nice ! The design is ready
- Download on the board (FPGA4U/robot or other)
- • Run NIOSII IDE and write the software ≻Copy In port on Out Port by software

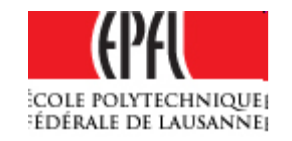